### 301AA - Advanced Programming

#### Lecturer: **Andrea Corradini**  andrea@di.unipi.it http://pages.di.unipi.it/corradini/

*AP-18: Lambdas and Streams in Java 8*

## Java 8: language extensions

Java 8 is the biggest change to Java since the inception of the language. Main new features:

- Lambda expressions
	- Method references
	- Default methods in interfaces
	- Improved type inference

#### • Stream API

A big challenge was to introduce lambdas without requiring recompilation of existing binaries

# Benefits of Lambdas in Java 8

- Enabling functional programming
	- Being able to pass behaviors as well as data to functions
	- Introduction of lazy evaluation with stream processing
- Writing cleaner and more compact code
- Facilitating parallel programming
- Developing more generic, flexible and reusable APIs

### Lambda expression syntax: Print a list of integers with a lambda

**List<Integer> intSeq = Arrays.asList(1,2,3);**

**intSeq.forEach(x -> System.out.println(x));**

• **x -> System.out.println(x)** 

is a lambda expression that defines an *anonymous function (method)* with one parameter named **x** of type Integer

```
// equivalent syntax
intSeq.forEach((Integer x) -> System.out.println(x));
intSeq.forEach(x -> {System.out.println(x);});
intSeq.forEach(System.out::println); //method reference
• Type of parameter inferred by the compiler if missing
```
#### Multiline lambda, local variables, no new scope

```
List<Integer> intSeq = Arrays.asList(1,2,3);
// multiline: curly brackets necessary
intSeq.forEach(x -> {
   x += 2;
   System.out.println(x);
});
// local variable declaration
intSeq.forEach(x -> {
   int y = x + 2;
   System.out.println(y);
});
// no new scope!!!
int x = 0; 
intSeq.forEach(x -> { //error: x already defined
   System.out.println(x + 2);
});
```
#### Local and Static Variable Capture

• Local variables used inside the body of a lambda must be final or effectively final

```
public class LVCExample { // local variable capture
 public static void main(String[] args) {
   List<Integer> intSeq = Arrays.asList(1,2,3);
```

```
int var = 10; // must be [effectively] final
 intSeq.forEach(x -> System.out.println(x + var));
 // var = 3; // uncommenting this line it does not compile
}
```

```
public class SVCExample { // static variable capture
 private static int var = 10;
 public static void main(String[] args) {
   List<Integer> intSeq = Arrays.asList(1,2,3);
```
**}**

**}**

**}**

```
intSeq.forEach(x -> System.out.println(x + var));
var = 3; // it compiles
```
## Implementation of Java 8 Lambdas

- The Java 8 compiler first converts a lambda expression into a function, compiling its code
- Then it generates code to call the compiled function where needed
- For example, **x -> System.out.println(x)** could be converted into a generated static function **public static void genName(Integer x) { System.out.println(x); }**
- But what type should be generated for this function? How should it be called? What class should it go in?

### Functional Interfaces

- Design decision: Java 8 lambdas are instances of *functional interfaces*.
- A **functional interface** is a Java interface with exactly one abstract method. E.g.,

```
public interface Comparator<T> { //java.util
   int compare(T o1, T o2);
}
public interface Runnable { //java.lang
   void run();
}
public interface Consumer<T>{ //java.util.function
   void accept(T t)
}
public interface Callable<V> {//java.util.concurrent
  V call() throws Exception;
}
```
## Functional interfaces and lambdas

- Functional Interfaces can be used as *target type* of lambda expressions, i.e.
	- As type of variable to which the lambda is assigned
	- As type of formal parameter to which the lambda is passed
- The compiler uses type inference **based on target type**
- Arguments and result types of the lambda must match those of the unique abstract method of the functional interface
- The lambda is invoked by calling the only abstract method of the functional interface
- Lambdas can be interpreted as **instances** of **anonymous inner classes** implementing the functional interface

### Expanding a lambda

**List<Integer> intSeq = Arrays.asList(1,2,3); intSeq.forEach(x -> System.out.println(x));**

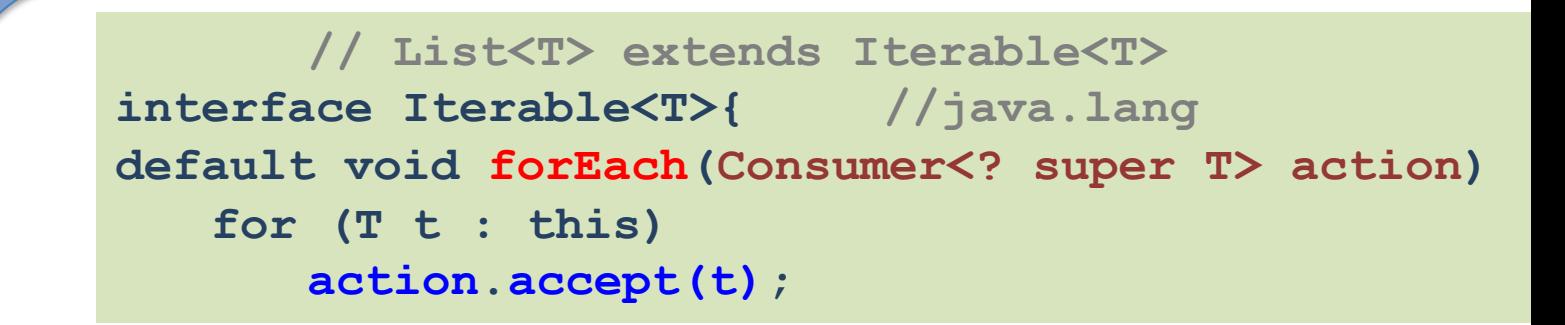

**public interface Consumer<T>{ //java.util.function void accept(T t); } //functional interface**

**List<Integer> intSeq = Arrays.asList(1,2,3); for (Integer t:intSeq) System.out.println(t);**

#### An example: From inner classes...

```
public class Calculator1 { // Pre Java 8
    interface IntegerMath { // (inner) functional interface
       int operation(int a, int b); 
    }
   public int operateBinary(int a, int b, IntegerMath op) {
       return op.operation(a, b);
   } // parameter type is functional interface
    // inner class implementing the interface
    static class IntMath$Add implements IntegerMath{
       public int operation(int a, int b){
            return a + b;
        }}
    public static void main(String... args) {
        Calculator1 myApp = new Calculator1();
        System.out.println("40 + 2 = " +
               myApp.operateBinary(40, 2, new IntMath$Add())); 
    // anonymous inner class implementing the interface
        IntegerMath subtraction = new IntegerMath(){
               public int operation(int a, int b){
                    return a - b;
                };
        };
        System.out.println("20 - 10 = " +
               myApp.operateBinary(20, 10, subtraction));
```
#### … to lambda expressions

```
public class Calculator {
    interface IntegerMath { // (inner) functional interface
        int operation(int a, int b); 
    }
    public int operateBinary(int a, int b, IntegerMath op) {
        return op.operation(a, b);
    } // parameter type is functional interface
    public static void main(String... args) {
        Calculator myApp = new Calculator();
           // lambda assigned to functional interface variables
        IntegerMath addition = (a, b) \rightarrow a + b;
        System.out.println("40 + 2 = " +
            myApp.operateBinary(40, 2, addition));
           // lambda passed to functional interface formal parameter
        System.out.println("20 - 10 = " +
           myApp.openateBinary(20, 10, (a, b) \rightarrow a - b);
    }
```
**}**

#### Other examples of lambdas: Runnable

```
public class ThreadTest {// using functional interface Runnable
  public static void main(String[] args) {
    Runnable r1 = new Runnable() { // anonymous inner class
      @Override
      public void run() {
        System.out.println("Old Java Way");
      }
    };
    Runnable r2 = () -> { System.out.println("New Java Way"); };
    new Thread(r1).start();
    new Thread(r2).start();
  }
}
```
**// constructor of class Thread**

**public Thread(Runnable target)**

#### Other examples of lambdas: Listener

```
JButton button = new JButton("Click Me!");
// pre Java 8
button.addActionListener(new ActionListener() {
    public void actionPerformed(ActionEvent evt) {
        System.out.println("Handled by anonymous class listener");
    }
});
// Java 8
button.addActionListener(
   e -> System.out.println("Handled by Lambda listener"));
```
### New Functional Interfaces in package java.util.function

```
public interface Consumer<T> { //java.util.function
  void accept(T t);
}
public interface Supplier<T> { //java.util.function
  T get();
}
public interface Predicate<T> { //java.util.function
  boolean test(T t);
}
public interface Function <T,R> { //java.util.function
  R apply(T t);
}
```
#### Other examples of lambdas

List<Integer> intSeq = new ArrayList<>(Arrays.asList(1,2,3));

**// sort list in descending order using Comparator<Integer> intSeq.sort((x,z) -> z - x); // lambda with two arguments intSeq.forEach(System.out::println);**

**// remove odd numbers using a Predicate<Integer>**  $intSeq.removeIf(**x** -> **x**%2 == 1);$ **intSeq.forEach(System.out::println); // prints only '2'**

**// default method of Interface List<E> default void sort(Comparator<? super E> c) // default method of Interface Collection<E> default boolean removeIf(Predicate<? super E> filter) // default method of Interface Iterable<T> default void forEach(Consumer<? super T> action)**

# Default Methods

Problem: Adding new abstract methods to an interface breaks existing implementations of the interface

Java 8 allows interface to include

- Abstract (instance) methods, as usual
- **Static methods**
- **Default methods**, defined in terms of other possibly abstract methods

Java 8 uses lambda expressions and default methods in conjunction with the Java collections framework to achieve *backward compatibility* with existing published interfaces

## Method References

- Method references can be used to pass an existing function in places where a lambda is expected
- The signature of the referenced method needs to match the signature of the functional interface method

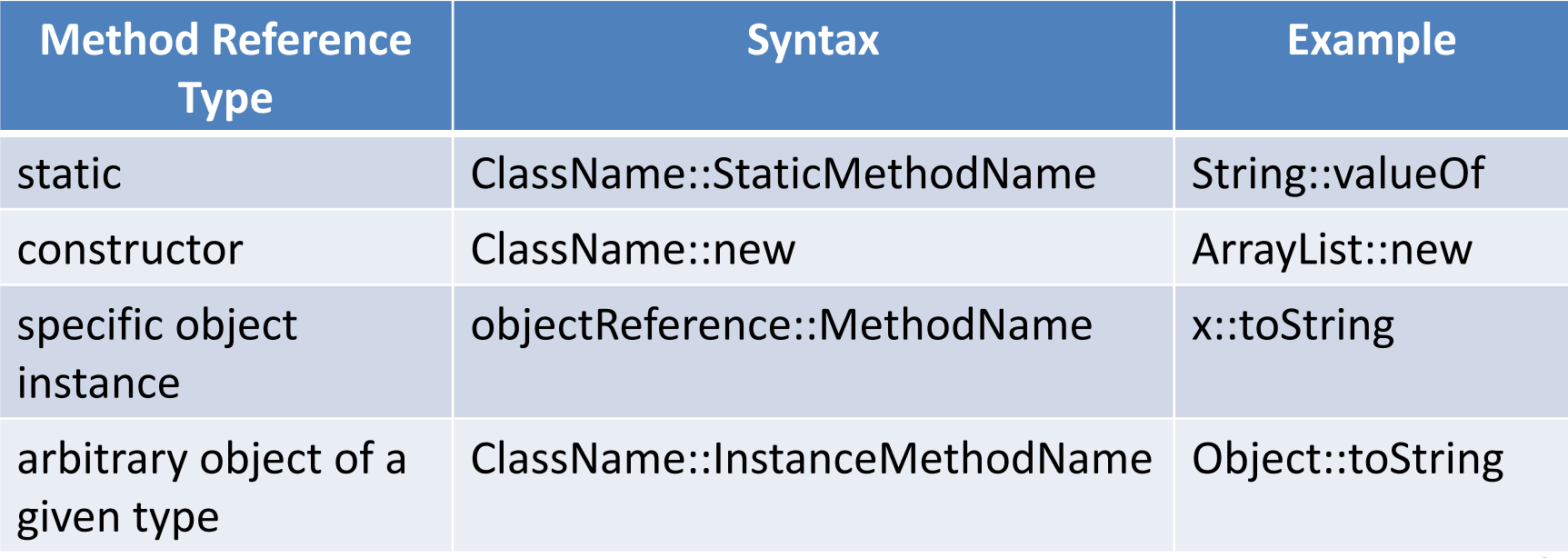

### From Lambdas to Bytecode

- Lambdas can, in principle, be compiled as instances of anonymous inner classes
- Neither JLS 8 nor JVMS 8 prescribe a specific compilation strategy for lambdas
- The strategy is left to the designer of the compiler, which can exploit this freedom on behalf of efficiency
- For a discussion about the possible compilation strategies and the choice of using **invokedynamic** to defer the choice to runtime, see **From Lambdas to Bytecode** by Brian Goetz